## Complément de cours Les variables booléennes J1 MI 1003, groupe B3, Université Bordeaux

Un **booléen** est une variable qui ne peut prendre que deux valeurs : *vrai* ou *faux*. En Python, ces deux valeurs sont notées True et False.

## **Structure de contrôle**

Les tests, comme l'expression a==10, renvoient des booléens. Dans ce cas précis, a==10 renvoie True si la valeur de *a* est égale à 10, False sinon.

Voici quelques exemples importants :

- a == b renvoie True si et seulement si les valeurs de *a* et *b* sont égales.
- a != b renvoie True si et seulement si les valeurs de *a* et *b* sont différentes.
- a > b renvoie True si et seulement si *a* est strictement plus grand que *b*.
- a >= b renvoie True si et seulement si *a* est plus grand ou égal que *b*.
- a < b renvoie True si et seulement si *a* est strictement plus petit que *b*.
- a <= b renvoie True si et seulement si *a* est plus petit ou égal que *b*.

**Attention** : Il ne faut pas confondre l'opérateur relationnel == avec l'opérateur d'affectation =. C'est une erreur très commune qui peut causer une perte de temps considérable durant la mise au point.

**Exemple de code :**

```
x = 3y = 4a = (x != y)y = 3b = (x \mid = y)c = (x == y)
```
Ainsi après exécution de ces quelques lignes de code, *a* et *c* vaudront True et *b* False.

## **Opérateurs logiques**

Lorsque nous avons des expression booléennes, il est utile de les comparer avec l'aide d'opérateurs logiques. Python définit 3 opérateurs logiques :

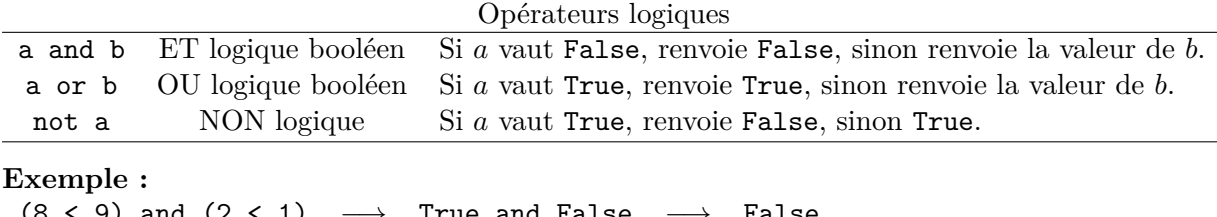

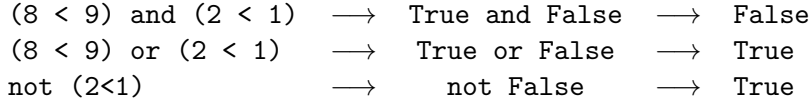